# **民眾端操作-申請家庭聯絡簿服務**

## **1.查詢收容人**

 $0.010110$ 

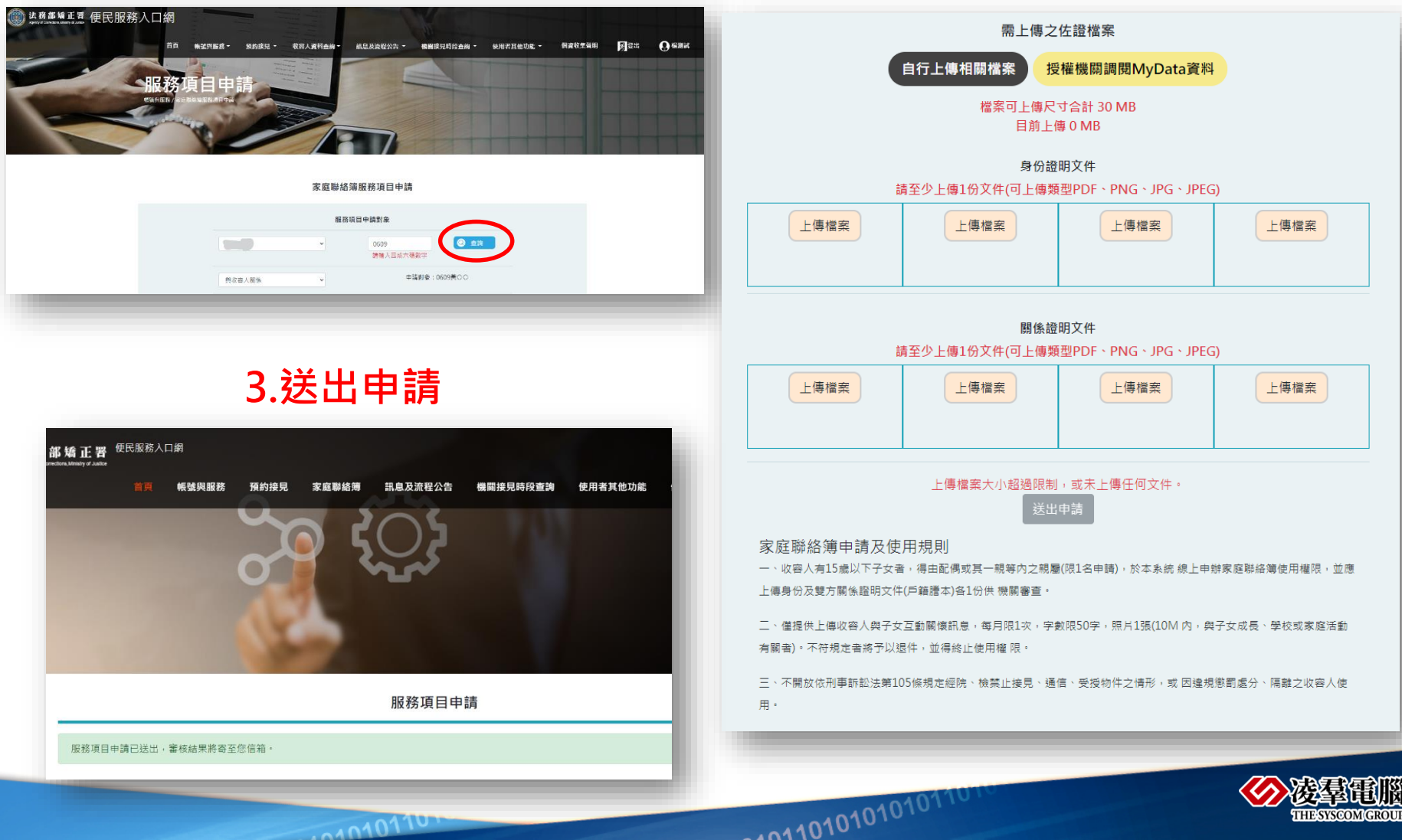

**2.上傳佐證文件**

## **民眾端操作-發佈家庭聯絡簿**

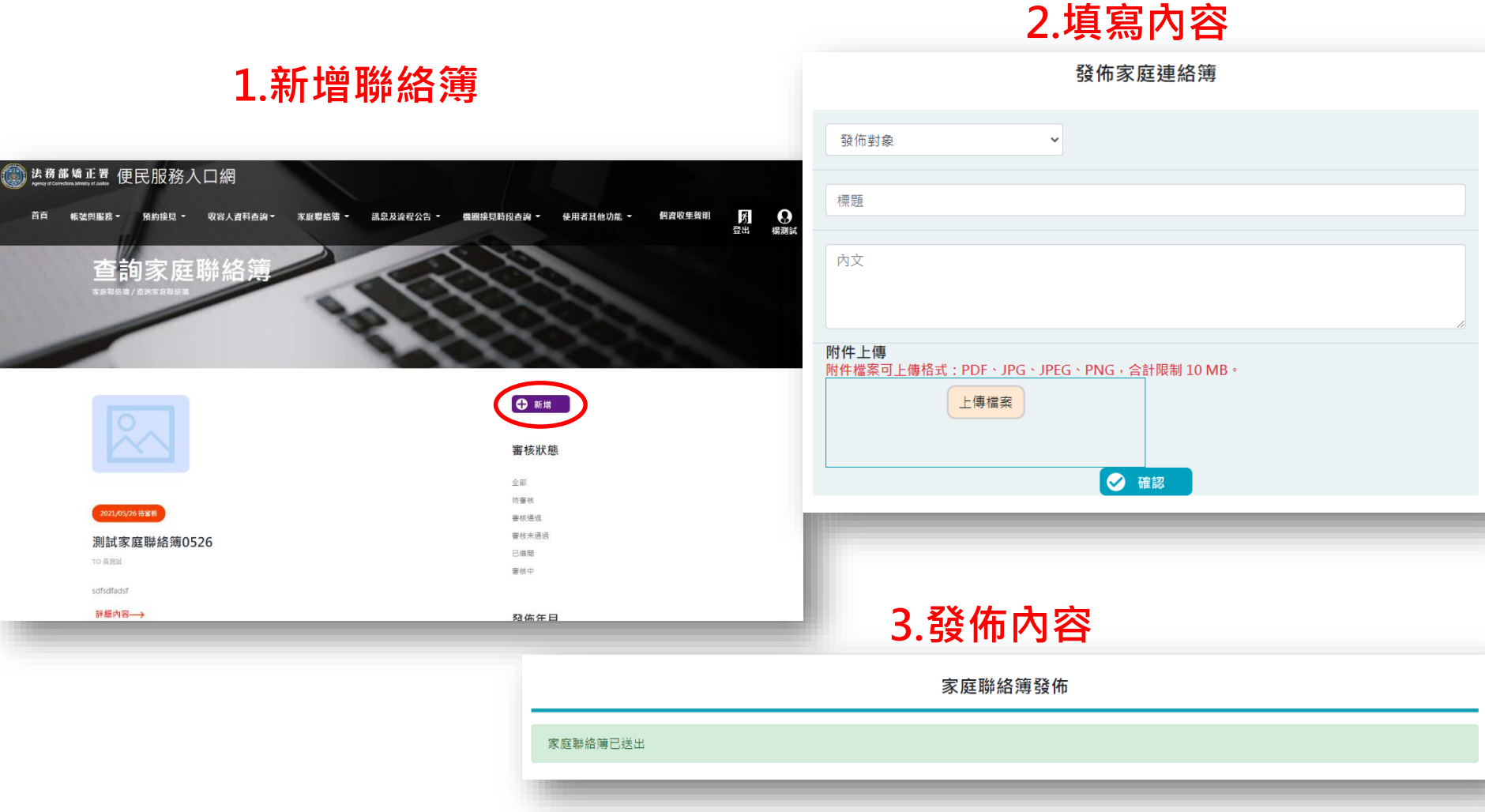

0101010101010110

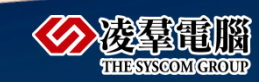

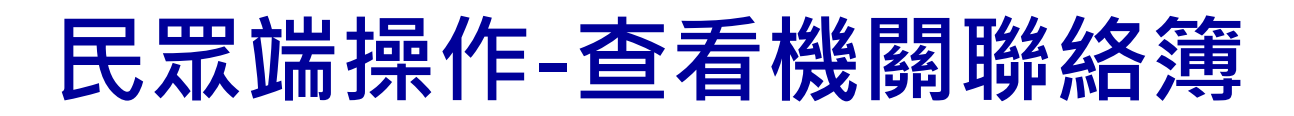

## **1.選擇機關聯絡簿 2.查看內容**

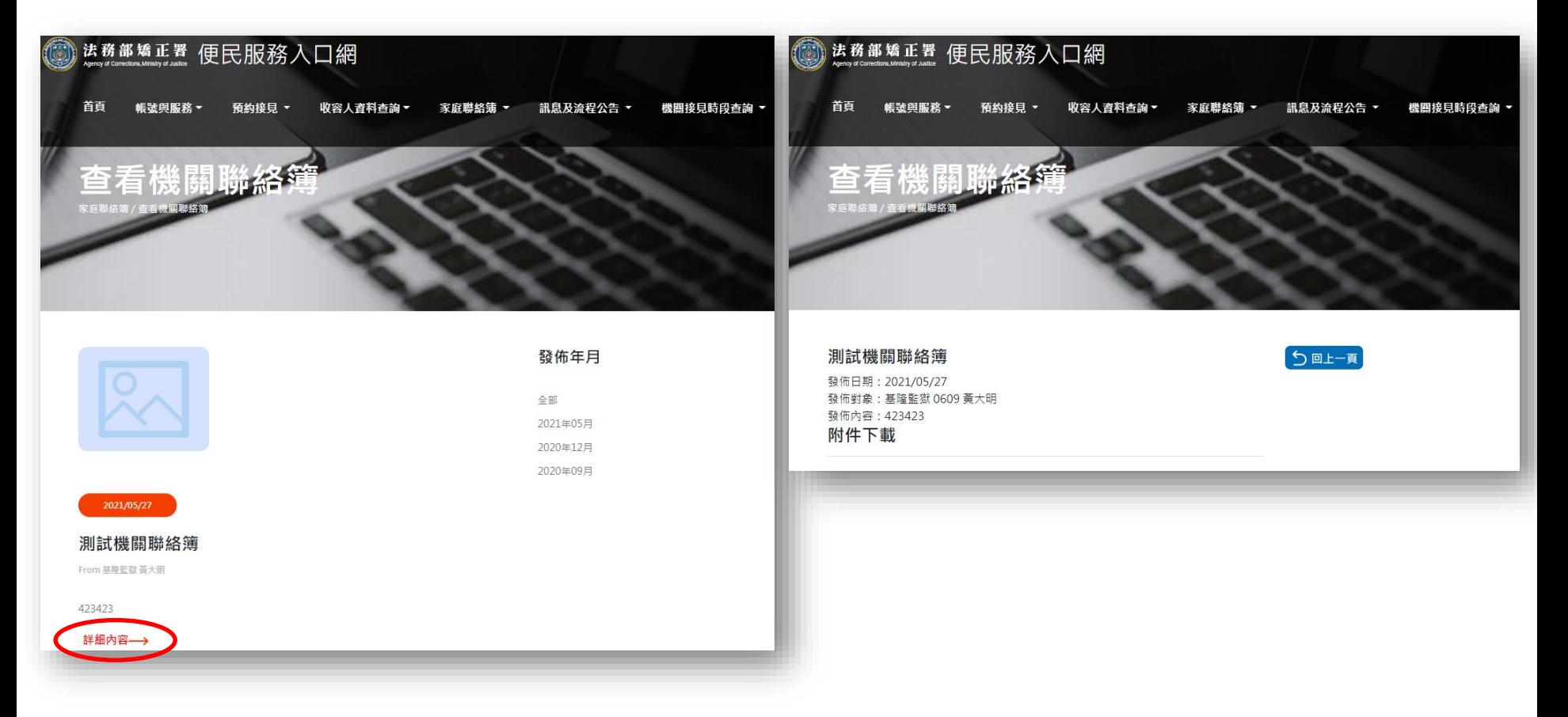

1010101010101101

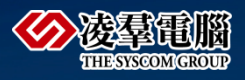